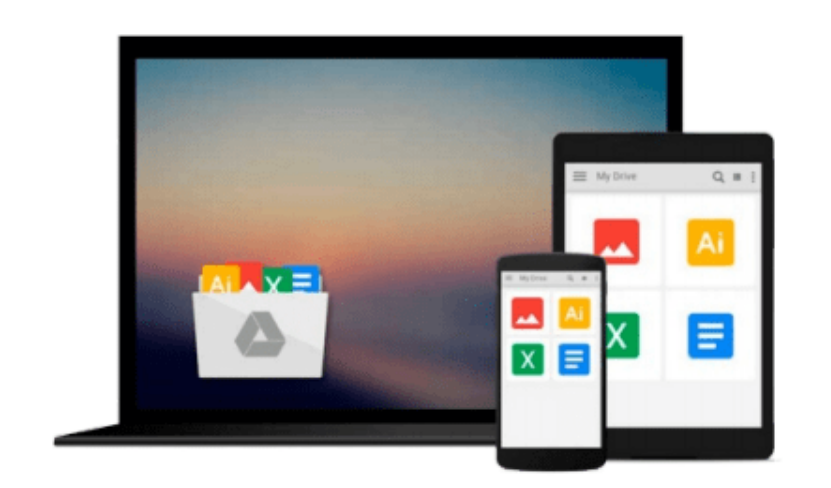

 $=$ 

# **Crystal Reports 10 For Dummies**

*Allen G. Taylor*

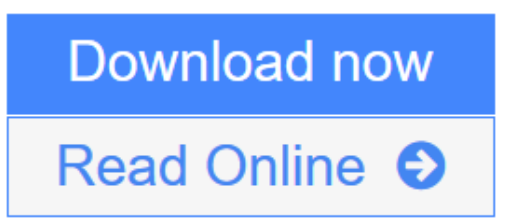

[Click here](http://youkof.club/go/read.php?id=B004PYDTBY) if your download doesn"t start automatically

# **Crystal Reports 10 For Dummies**

Allen G. Taylor

#### **Crystal Reports 10 For Dummies** Allen G. Taylor

Would you read information presented like this?

No. It's just not natural. Sometimes presentation is almost as important as content. When you create a report, the goal is to provide information for readers in a format they can readily understand.

*Crystal Reports 10 For Dummies,* the latest version of the most popular report writer in the world, shows you how to create simple or sophisticated reports, turning data into interactive, actionable reports that convey what's happening in your business. You can progress cover-to-cover or use the index to find out how to:

- Give your reports more pizzazz by using the correct fonts, color, drop shadows, graphic elements, and more
- Integrate elements from multiple, non-database sources
- Group sort, total result sets, cross-tab reports, and add formulas, charts, or maps
- Print reports
- Use customized Business Views gleaned from the same information to provide each reader with information he or she needs to know without spilling all the beans, sales figures, marketing information, or whatever
- Present multi-dimensional data in OLAP (Online Analytical Processing) cubes
- Get ideas from sample reports on the companion Web site

Written by Allen G. Taylor, nationally known lecturer, teacher, and author of over 20 books, including *Database Development for Dummies, Crystal Reports 10 For Dummies* makes it crystal clear how to:

- Store your information securely in Crystal Repository
- Use Crystal Analysis 10 to display OLAP data so you and your report's readers can analyze the information in an online environment
- Use Crystal Enterprise to put Crystal Reports online for viewing by hundreds or thousands of people in your organization

Whether you want to dazzle your company's CEO and shareholders, motivate the sales force, or simply share database information cogently, with *Crystal Reports 10 For Dummies* you not only make your point, you an impression. When your reports look professional, you look professional.

### **Download and Read Free Online Crystal Reports 10 For Dummies Allen G. Taylor**

#### **From reader reviews:**

#### **Alberta Sanchez:**

Reading a e-book tends to be new life style in this era globalization. With reading you can get a lot of information that can give you benefit in your life. Together with book everyone in this world can certainly share their idea. Books can also inspire a lot of people. Lots of author can inspire their own reader with their story or maybe their experience. Not only situation that share in the ebooks. But also they write about the ability about something that you need illustration. How to get the good score toefl, or how to teach your children, there are many kinds of book which exist now. The authors on this planet always try to improve their proficiency in writing, they also doing some research before they write for their book. One of them is this Crystal Reports 10 For Dummies.

#### **Richard Rhone:**

Within this era which is the greater particular person or who has ability in doing something more are more valuable than other. Do you want to become one among it? It is just simple strategy to have that. What you should do is just spending your time very little but quite enough to get a look at some books. One of several books in the top record in your reading list is Crystal Reports 10 For Dummies. This book which is qualified as The Hungry Mountains can get you closer in becoming precious person. By looking way up and review this guide you can get many advantages.

#### **Javier Link:**

Do you like reading a publication? Confuse to looking for your best book? Or your book seemed to be rare? Why so many problem for the book? But any kind of people feel that they enjoy to get reading. Some people likes studying, not only science book but also novel and Crystal Reports 10 For Dummies or maybe others sources were given understanding for you. After you know how the fantastic a book, you feel need to read more and more. Science reserve was created for teacher as well as students especially. Those textbooks are helping them to add their knowledge. In additional case, beside science publication, any other book likes Crystal Reports 10 For Dummies to make your spare time far more colorful. Many types of book like here.

#### **Brian Seery:**

A lot of publication has printed but it takes a different approach. You can get it by world wide web on social media. You can choose the best book for you, science, witty, novel, or whatever by means of searching from it. It is called of book Crystal Reports 10 For Dummies. You can contribute your knowledge by it. Without leaving the printed book, it might add your knowledge and make a person happier to read. It is most significant that, you must aware about e-book. It can bring you from one place to other place.

**Download and Read Online Crystal Reports 10 For Dummies Allen G. Taylor #VBGTM6JS9Q3**

# **Read Crystal Reports 10 For Dummies by Allen G. Taylor for online ebook**

Crystal Reports 10 For Dummies by Allen G. Taylor Free PDF d0wnl0ad, audio books, books to read, good books to read, cheap books, good books, online books, books online, book reviews epub, read books online, books to read online, online library, greatbooks to read, PDF best books to read, top books to read Crystal Reports 10 For Dummies by Allen G. Taylor books to read online.

### **Online Crystal Reports 10 For Dummies by Allen G. Taylor ebook PDF download**

**Crystal Reports 10 For Dummies by Allen G. Taylor Doc**

**Crystal Reports 10 For Dummies by Allen G. Taylor Mobipocket**

**Crystal Reports 10 For Dummies by Allen G. Taylor EPub**

**Crystal Reports 10 For Dummies by Allen G. Taylor Ebook online**

**Crystal Reports 10 For Dummies by Allen G. Taylor Ebook PDF**